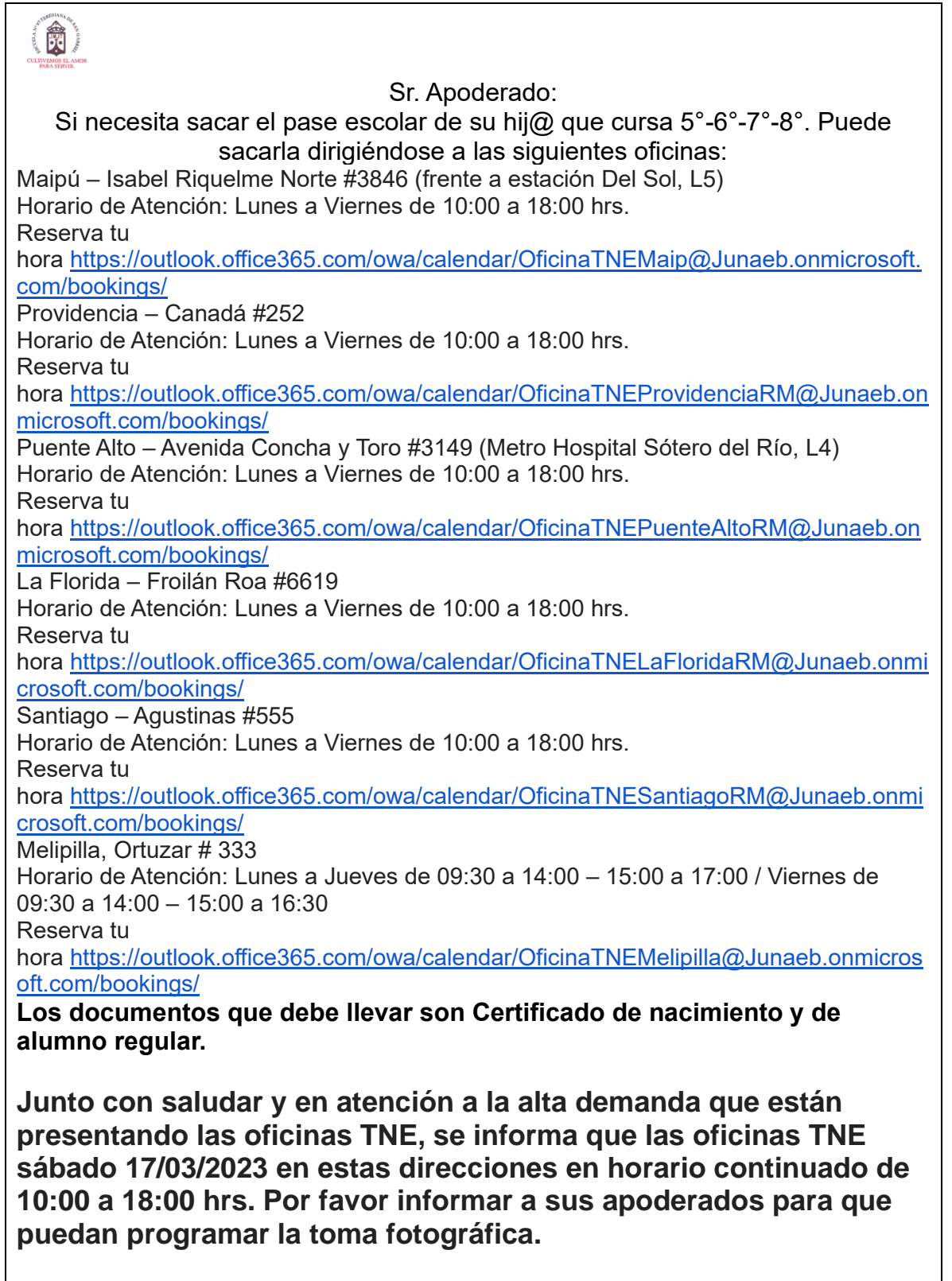

Saluda a Ud. Paulina Lavoz.